# ConSol CM/Ressourcenpool Objekte in Prozesse integrieren und verwalten

# CNI

*Dezember 2022, Produktmanagement ConSol CM*

## Liebe ConSol-Kunden, liebe ConSol CM-Kunden,

wir möchten Ihnen gerne CM/Ressourcenpool vorstellen, ein ConSol CM-Add-On, mit dem Sie neue Objekttypen zu Ihrer ConSol CM-Datenbank hinzufügen können. Verwalten Sie zum Beispiel IT-Assets, Verträge, Produkte oder Informationen. Verknüpfen Sie die Objekte des CM/Ressourcenpools mit Vorgängen, Kontakten und Firmen und erzeugen Sie so ein vollständiges Netz mit den Objekten, mit denen Sie jeden Tag in Ihren alltäglichen Geschäftsprozessen arbeiten. Verwenden Sie manuelle und automatische Ressourcenaktivitäten, um die Ressourcen vollständig in Ihre Geschäftsprozesse zu integrieren.

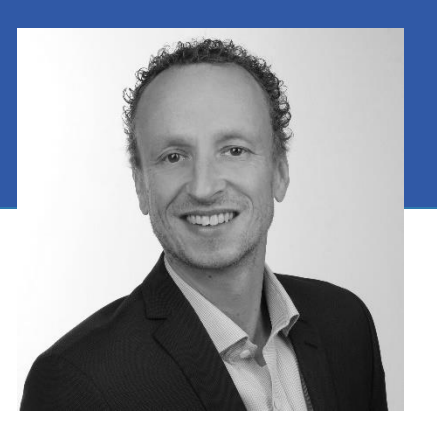

Kai Hinke

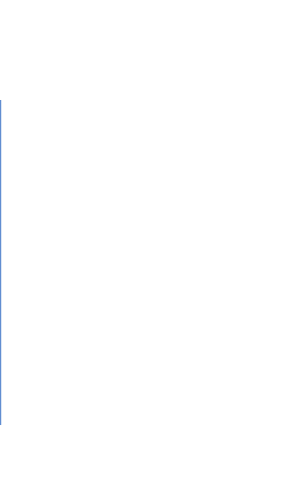

Auf diese Weise können Sie Ihre Geschäftsprozesse beschleunigen, Informationen bündeln und Ihren Kundenservice verbessern.

Bitte sprechen Sie uns für weiterführende Informationen oder für eine Live-Demo an.

*Ihr ConSol CM Produktmanagement & Sales-Team* 

# CNI

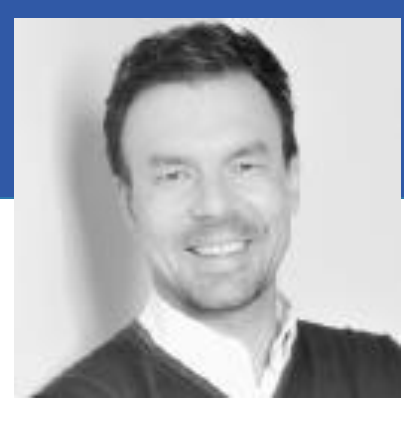

Jan Zahalka

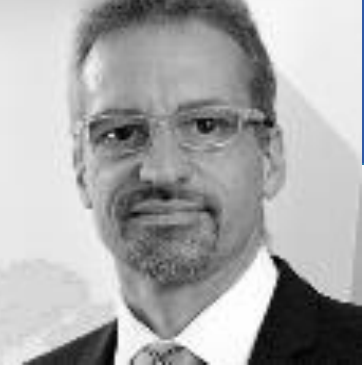

Engelbert Tomes

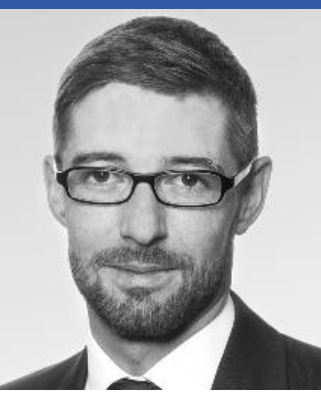

Florian Fiessmann

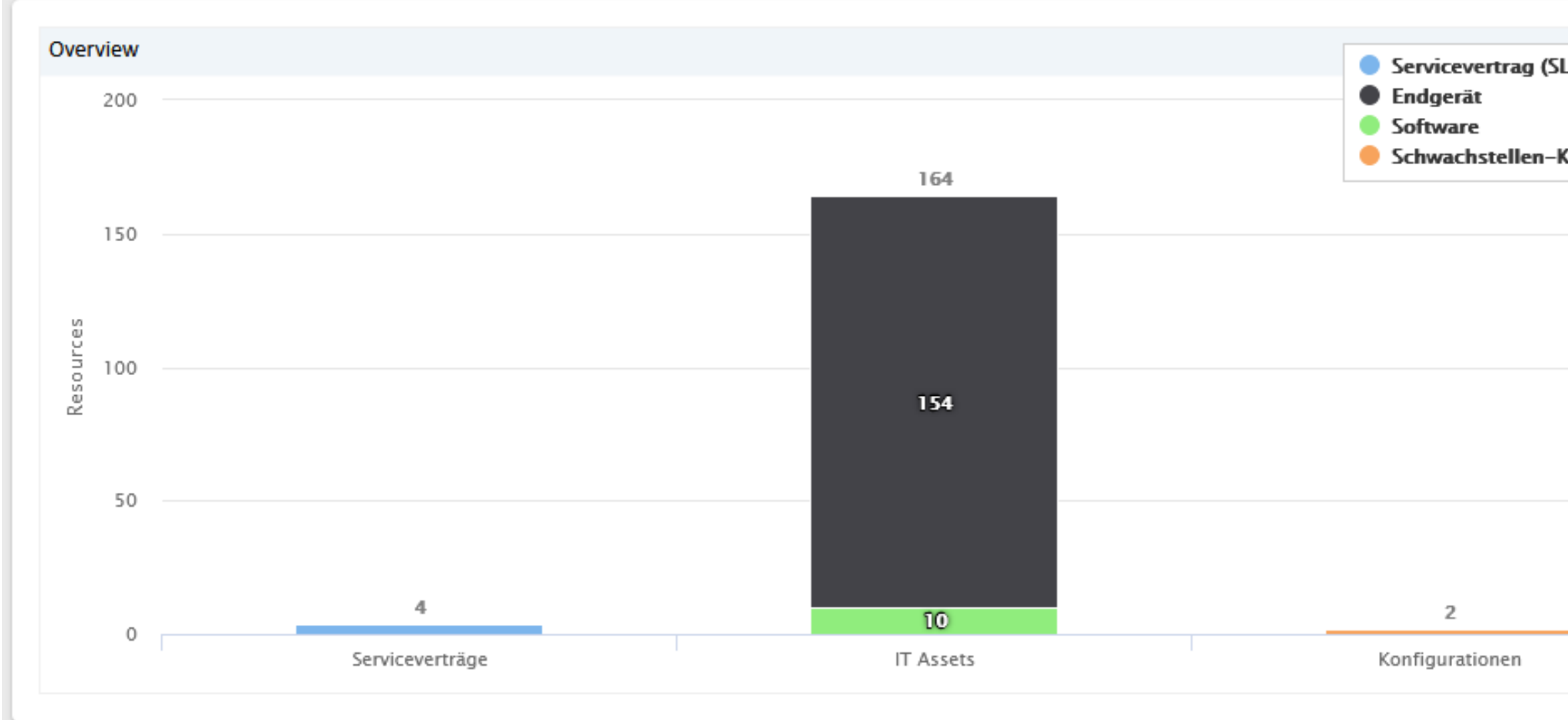

#### Ressourcenpool

## CM/Resource Pool

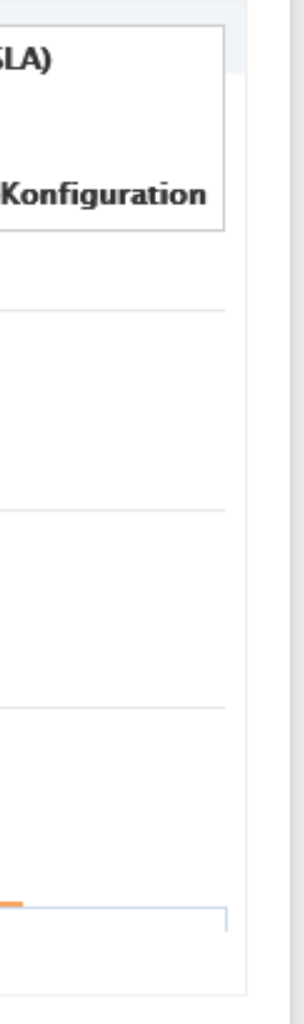

• Überblick • Funktionen • Anwendungsbeispiele

## Zusätzliche Objekte in ConSol CM integrieren

Mit CM/Resource Pool können Sie weitere Objekte in Ihre Prozesse mit einbeziehen. Es lassen sich beliebig viele verschiedene Arten von Objekten als sogenannte Ressourcentypen definieren. Danach können Sie die benötigten Ressourcen in den jeweiligen Typen anlegen.

CM/Resource Pool ist ideal geeignet, um unterschiedliche Assets zu verwalten, wie beispielsweise

- Lizenzen oder Verträge (z. B. SLAs)
- Softwareprodukte
- Hardwareprodukte (z. B. PCs, Drucker, Server)
- **Gebäude**

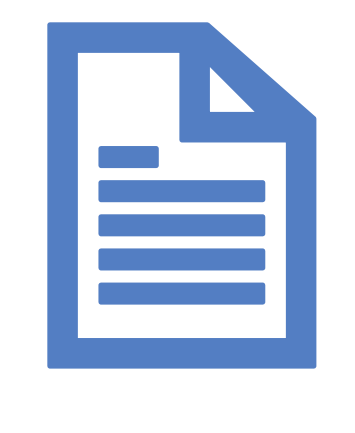

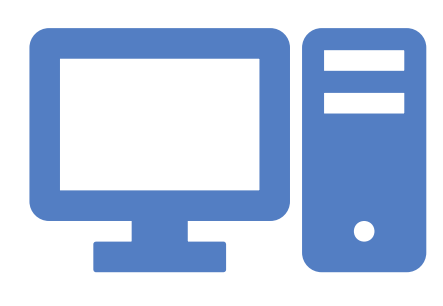

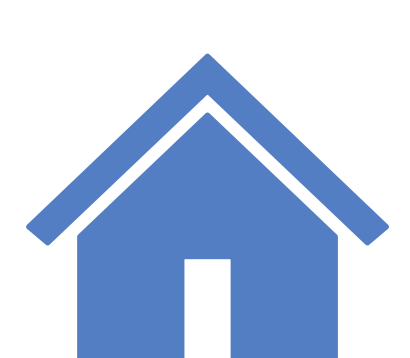

 $\bullet\bullet\bullet$ 

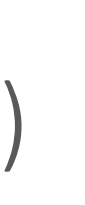

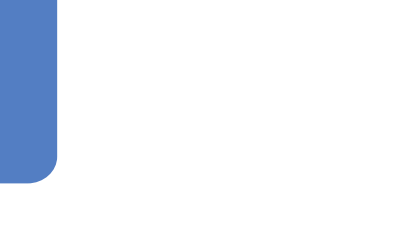

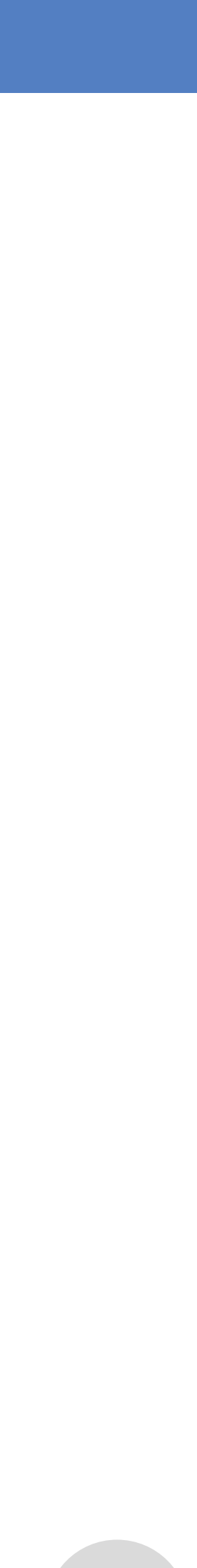

# Überblick über CM/Resource Pool

# Funktionen von CM/Resource Pool

## Optimaler Überblick dank Verknüpfungen

In CM/Resource Pool können Ressourcen mit Kontakten, Vorgängen und anderen Ressourcen verknüpft werden.

- Erhalten Sie einen schnellen Überblick über die Zusammenhänge.
- Beschleunigen Sie die Bearbeitung und steigern Sie so die Kundenzufriedenheit und Produktivität.

### *Beispiel:*

*Ein Kontakt meldet eine Störung zu einem Server. Anhand der Verknüpfungen können Sie direkt erkennen, welche anderen Kontakte von der Störung betroffen sind. Sie informieren die betroffenen Kontakte sofort proaktiv und koordinieren die Problemlösung.*

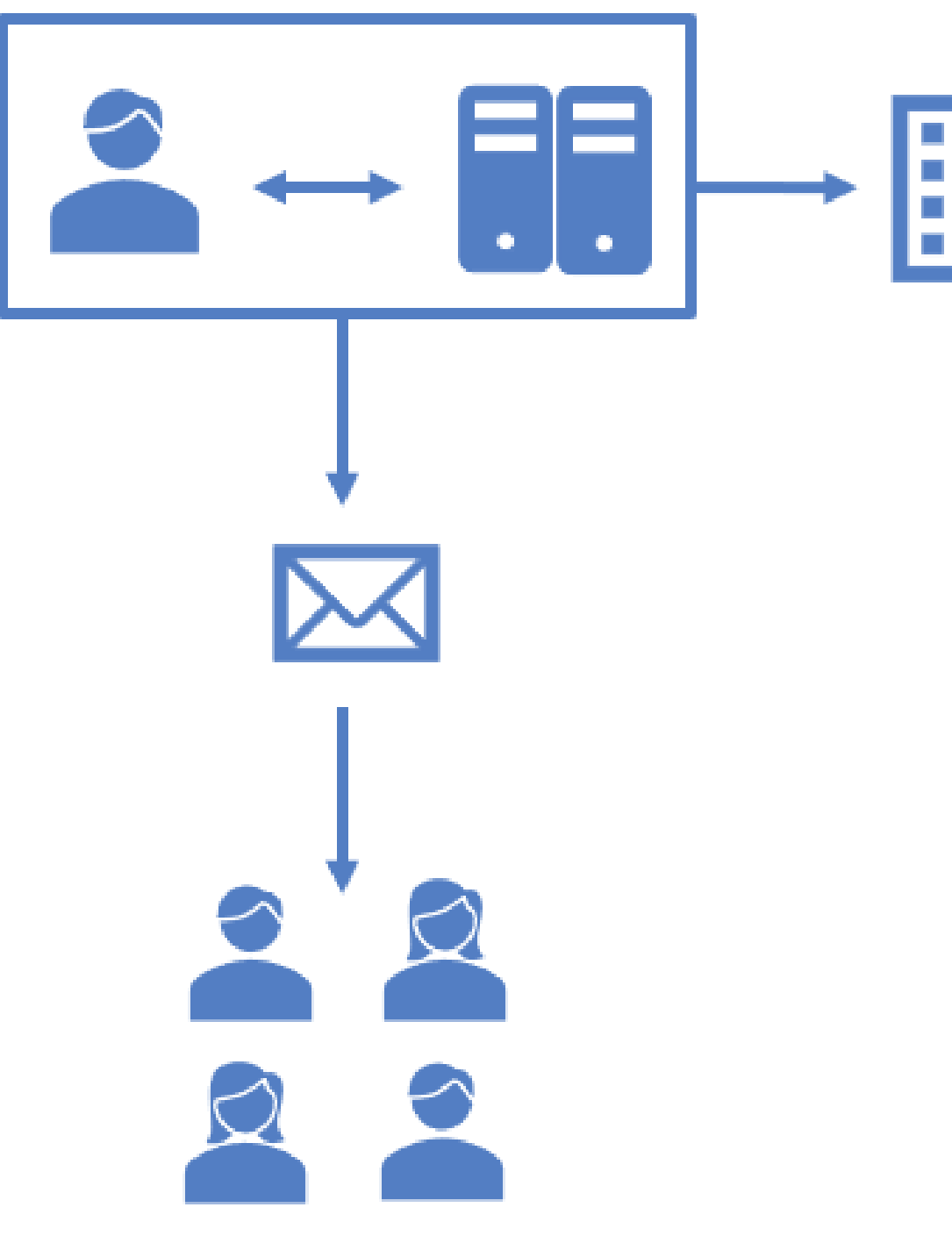

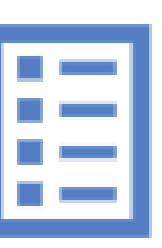

# Funktionen von CM/Resource Pool

## Ansprechendes Dashboard

Im Web Client werden die Ressourcen ansprechend auf einem praktischen Dashboard angezeigt:

- Überblick über definierte Ressourcenkategorien und -typen
- Balkendiagramm mit der Anzahl der Ressourcen für die einzelnen Ressourcentypen
- Praktische Links zum Öffnen von Ressourcenlisten und Erstellen neuer Ressourcen

#### Ressourcenpool

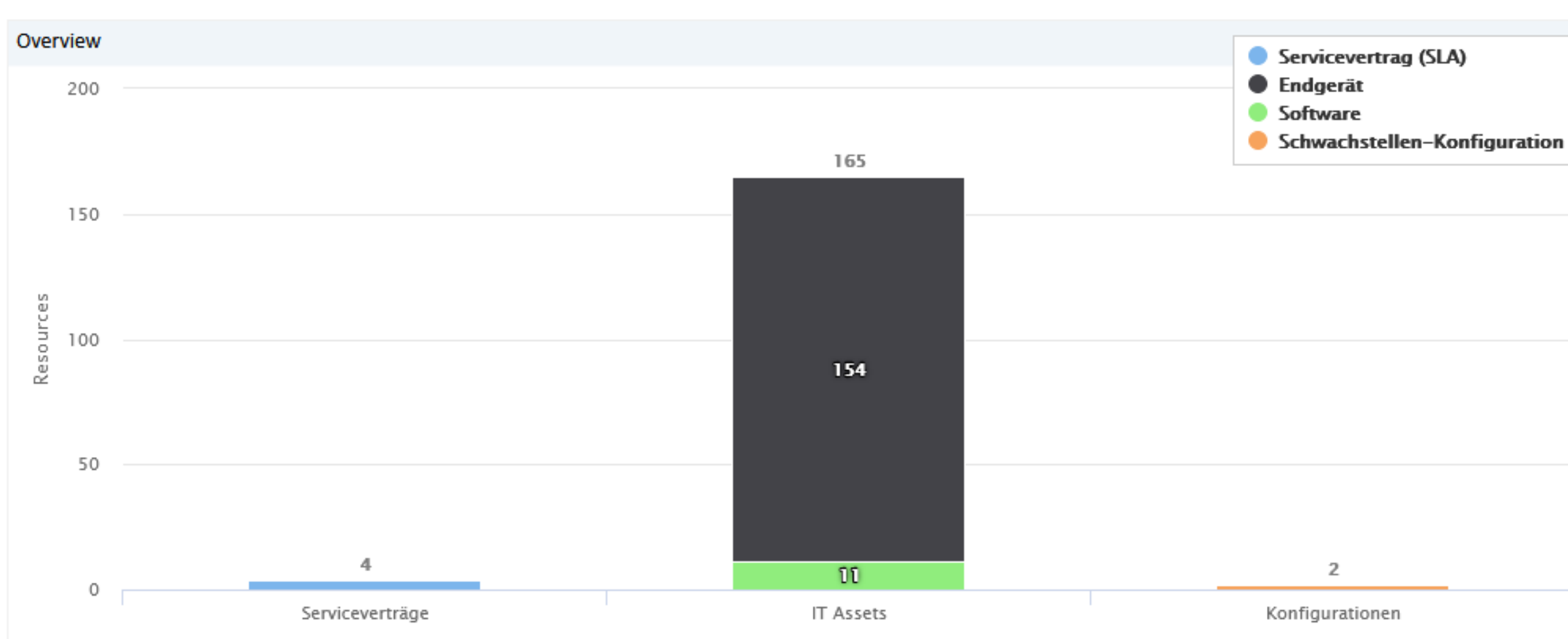

#### Ressourcen anzeigen oder neu erstellen

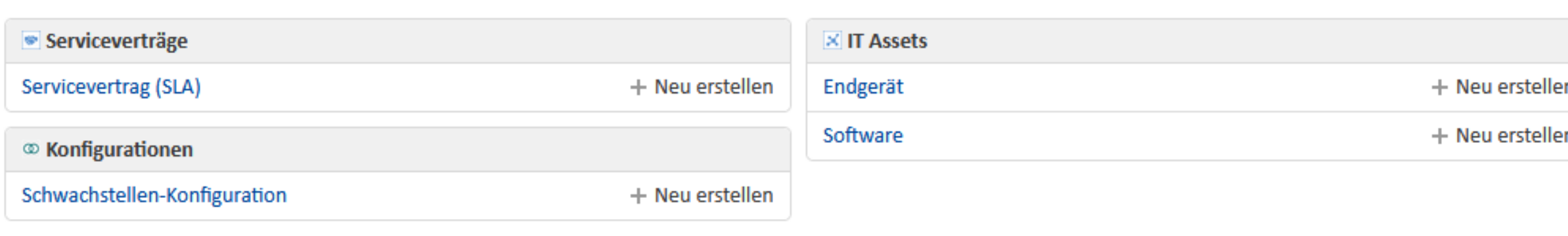

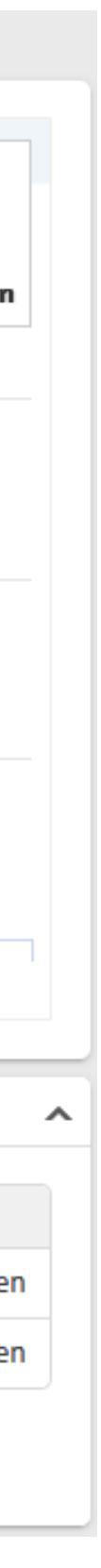

## Potential für weitere Automatisierung

Über Ressourcenaktivitäten können Sie manuelle automatische Prozessschritte zu Ihren Ressource hinzufügen, beispielsweise:

- Synchronisieren von Endgeräten
- Erstellen von Vorgängen direkt für betroffene Ressourcen
- Versenden von Benachrichtigungen an verantwortliche Bearbeiter
- Anpassen von SLAs bei Vertragsänderungen Alle Ressourcenaktivitäten können auf Ihre individuelle Arbeit mit Ressourcen angepasst wer

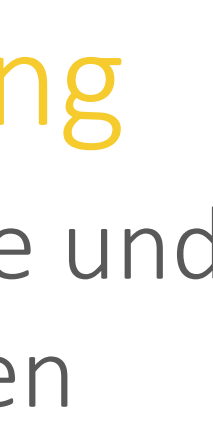

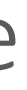

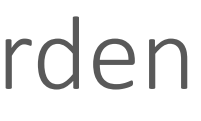

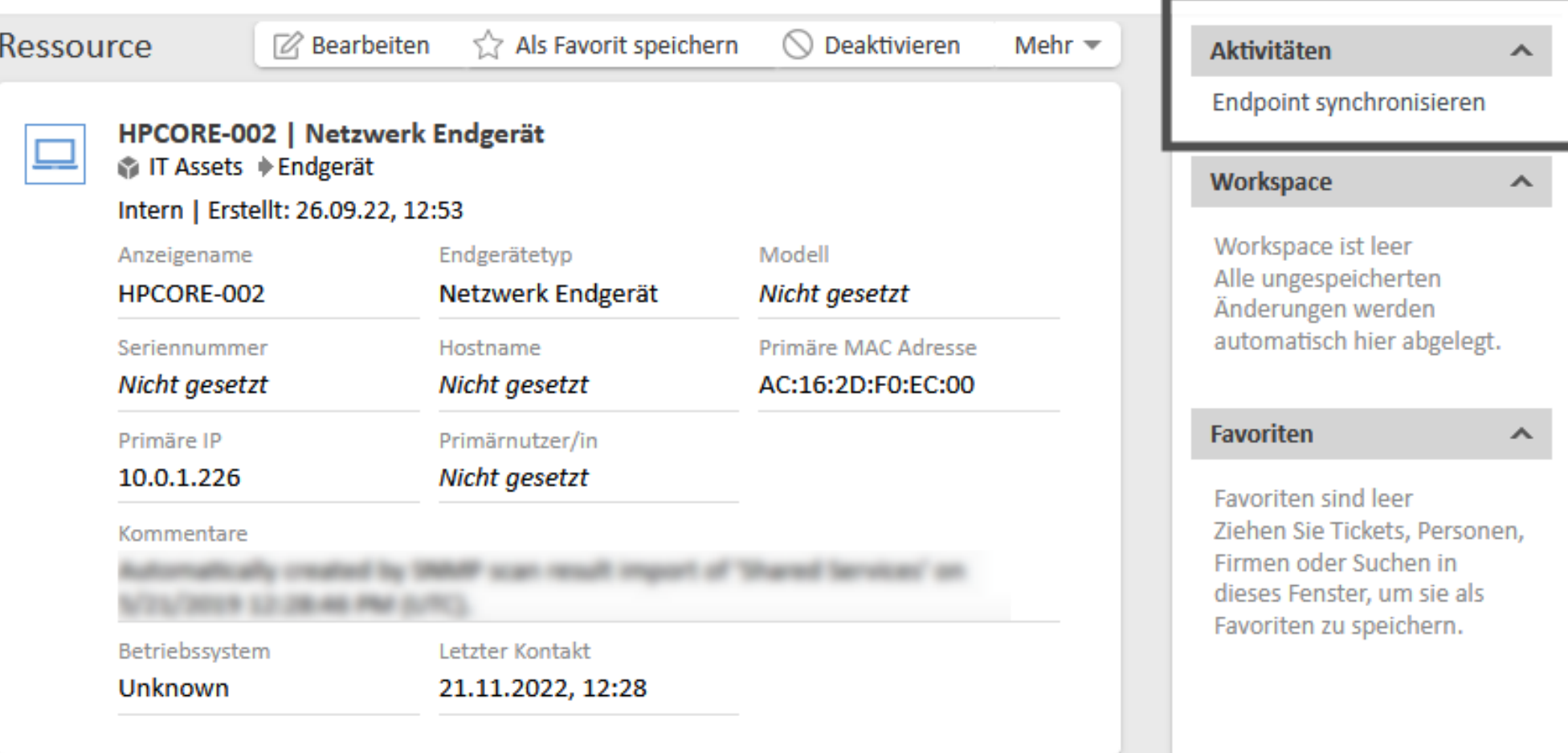

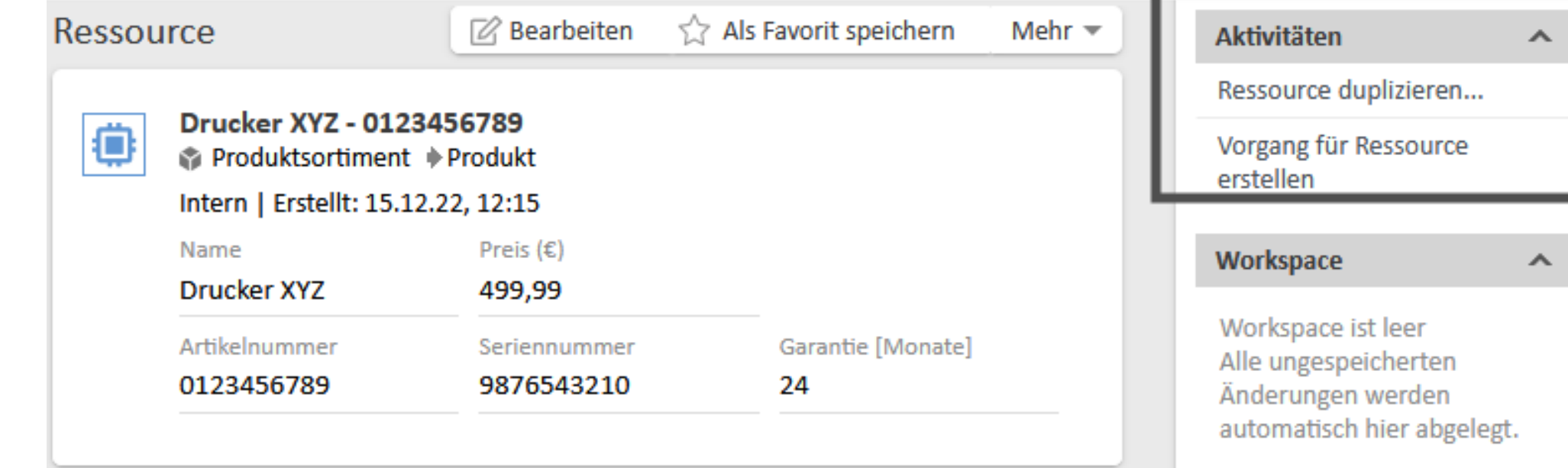

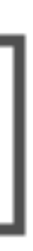

# Funktionen von CM/Resource Pool

# Anwendungsbeispiele für CM/Resource Pool

## SLA-Management

Sie haben mit Ihren Kunden SLA-Verträge über eine definierte Vorgangslösungszeit abgeschlossen. Mit CM/Resource Pool können Sie die vereinbarten Lösungszeiten einfach verwalten und direkt mit den Vorgängen verknüpfen:

- Der Kunde eröffnet einen Vorgang.
- Es wird automatisch geprüft, zu welcher Firma der Kunde gehört.
- Der bestehende SLA-Vertrag mit der Firma wird ausgewertet und die Reaktionszeit des neuen Vorgangs wird bei der Eröffnung anhand der vereinbarten SLA gesetzt.

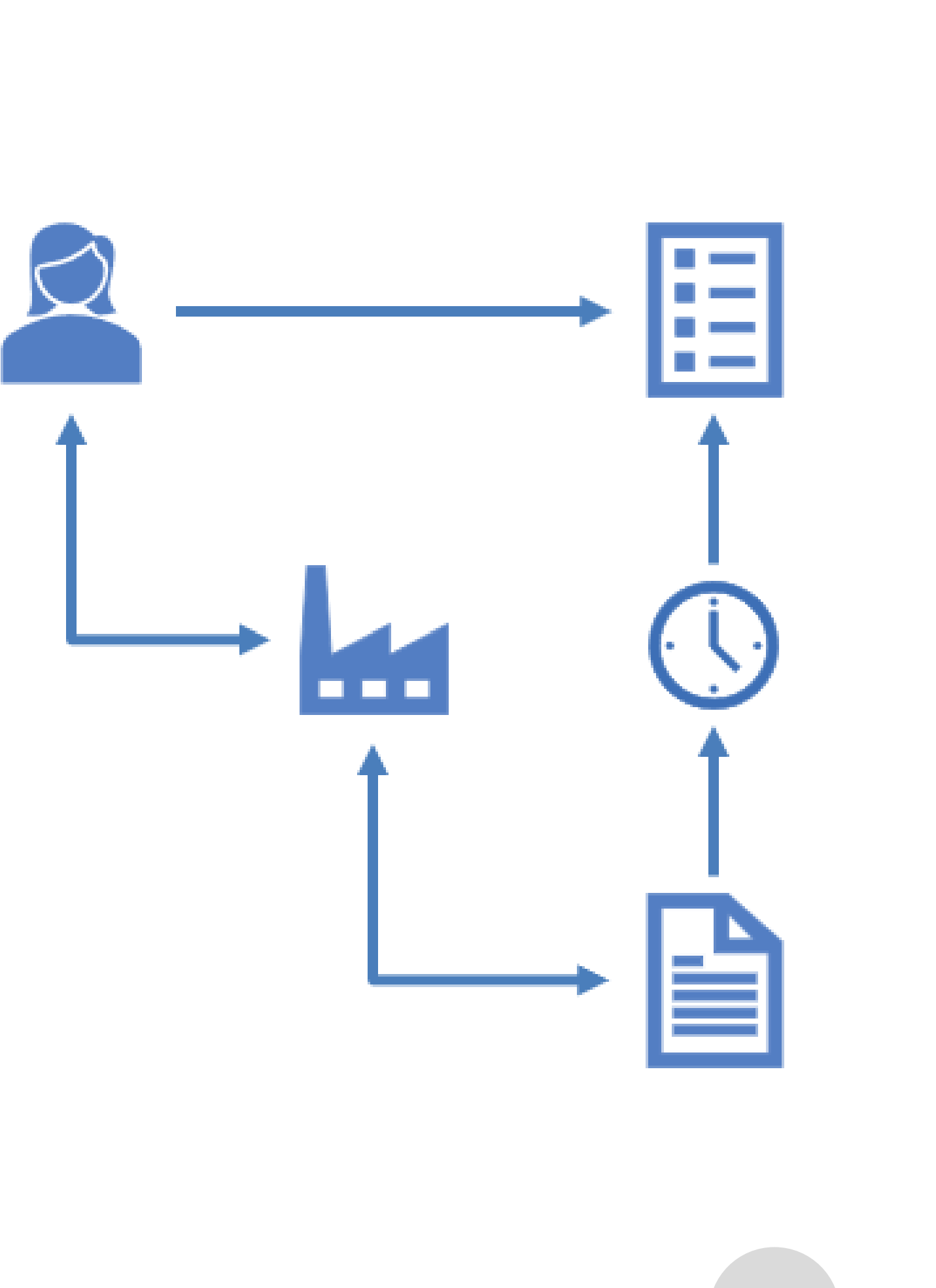

## Anwendungsbeispiele für CM/Resource Pool

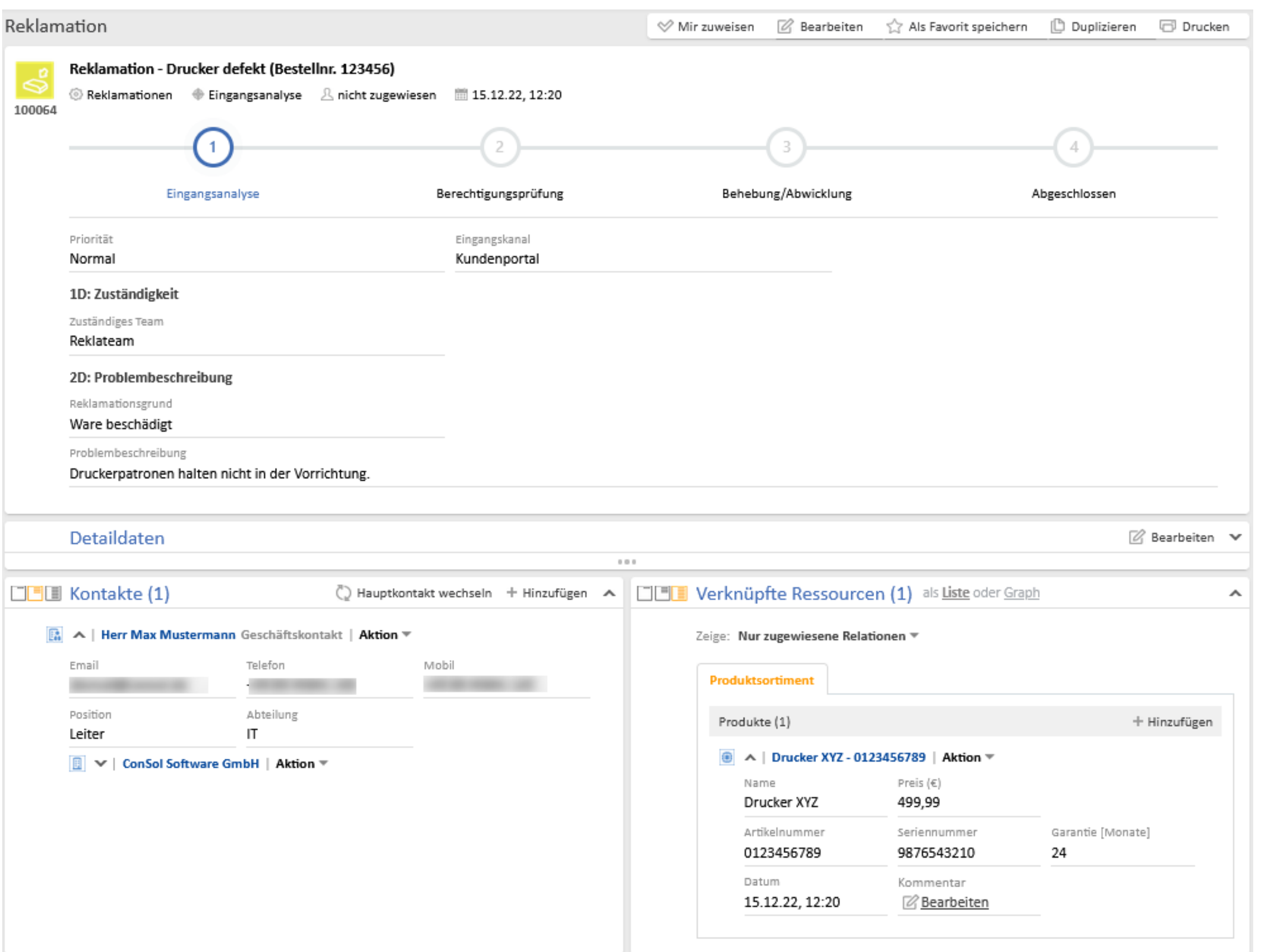

## Produkte für Reklamationen

Sie haben einen Reklamationsprozess, der verschiedene Produkte betreffen kann. Verknüpfen Sie die betroffenen Produkte mit dem Vorgang, damit die Bearbeiter im Web Client sofort alle relevanten Informationen zum Produkt haben. So entfallen zeitaufwändige Rechercheschritte.

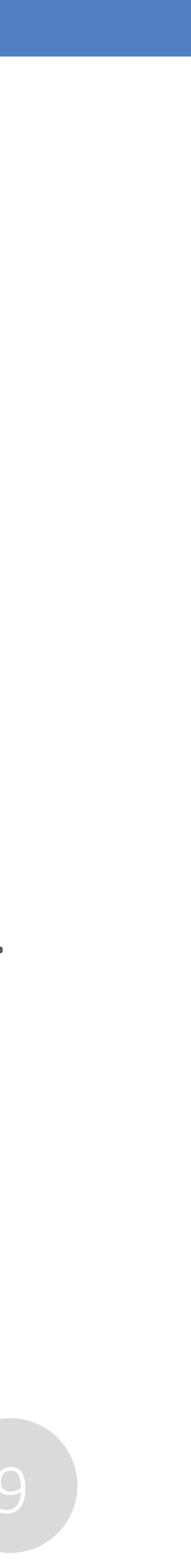

### CMM tecdoc ConSol CM Documentation

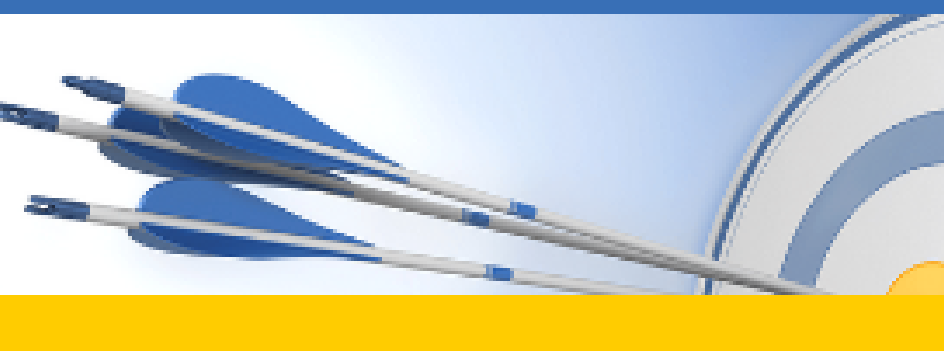

#### Here you will find the official manuals for the process management software ConSol CM.

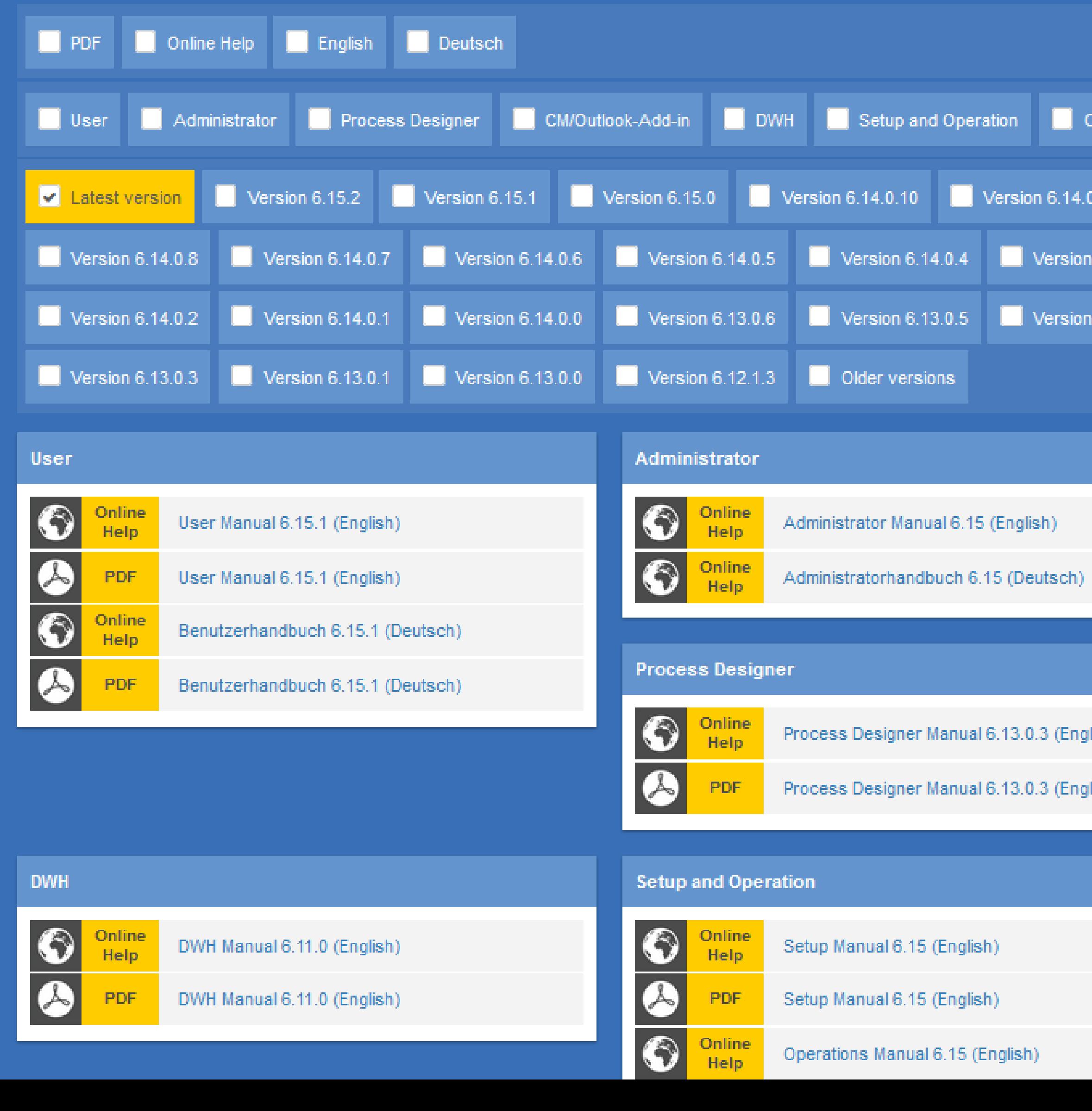

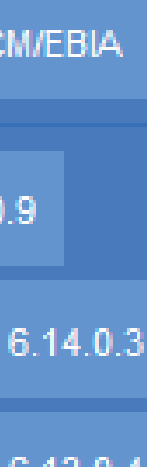

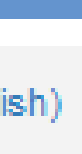

Sie möchten mehr über ConSol CM erfahren? Nutzen Sie unseren [TecDoc-Server](https://tecdoc.consol.de/)

#### **Dort finden Sie:**

- **Handbücher**
	- **Administrator**
	- **Benutzer**
- **Release Notes**
- **System Requirements**
- **Feature-Präsentationen**
- **Solutions**

Viel Spaß mit der neuen ConSol CM-Version!